# **BAB V**

# **HASIL PENELITIAN DAN PEMBAHASAN**

### **5.1 GAMBARAN UMUM OBJEK PENELITIAN**

Blibli.com adalah salah satu situs web / e-commerce asli Indonesia yang fokus dalam membangun ekosistem berbelanja pilihan konsumen dan institusi melalui platform perdagangan omnichannel yang aman untuk setiap gaya hidup yang terpercaya. Blibli adalah produk pertama PT Global Digital Niaga yang merupakan anak perusahaan Djarum di bidang digital yang didirikan pada tahun 2010. Blibli bekerja sama dengan penyedia jasa teknologi, mitra logistik, perbankan serta mitra dagang dengan standar tertentu untuk menciptakan sistem *back-end* yang diharapkan bisa memenuhi kebutuhan pengguna dan beriku tampilan awal aplikasi Bliblli.com.

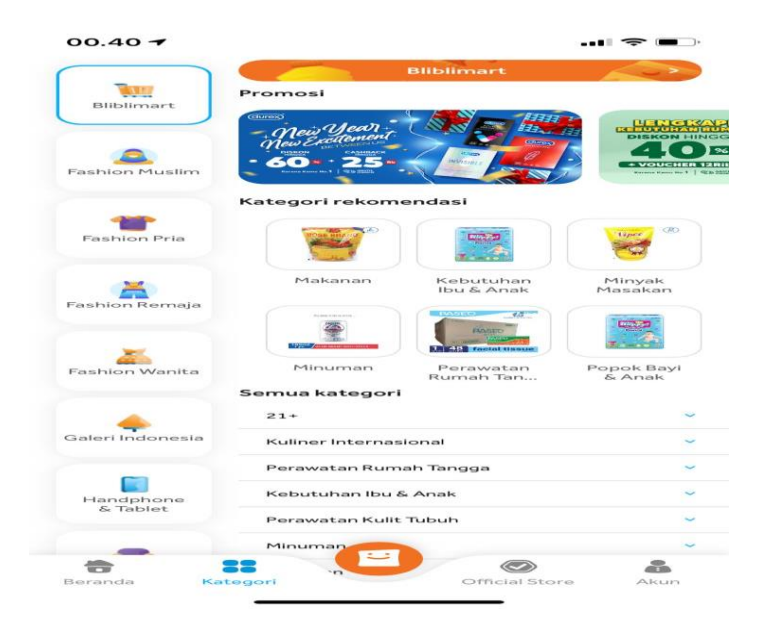

**Gambar 5.1 Tampilan Halaman Aplikasi Blibli.com**

Blibli.com memiliki banyak fitur yang membuatnya menjadi pilihan banyak masyarakat di Indonesia sebagai tempat berjualan ataupun mencari barang yang diinginkan

- 1. bliblimart : Dengan menggunakan fitur bliblimart ataupun produk yang dipromosikan dapat dilihat banyak calon pembeli, karena muncul di pencarian teratas halaman yang diakses pembeli saat melakukan pencarian barang melalui kata kunci yang diinginkan.
- 2. fashion muslim : Disini pembeli bisa melihat beragam baju muslim pria Maupun wanita contohonya baju muslim pria dan wanita ada juga menjuall hijab, gamis dan lain lain
- 3. Fashion pria: Disini menyediakan banyak baju dan celana modern untuk pria yang sedang trend contohnya seperti hoddie dan celana Levis
- 4. Fashion wanita: Dan di fashion wanita tidak kalah keren dari fashion Pria di fashion wanita banyak ragam seperti Blus atau kemeja perempuan dan banyak lagi
- 5. Galeri indonesi: Di galeri Indonesia menjual logam mulia, jam tangan, dan aksesoris lain nya
- 6. Handphone dan tablet : Di fitur ini bisa melakukan pembelian handphone dan bisa juga melakukan tukar tambah handphone selain itu juga menjual aksesoris handphone dan tablet

#### **5.2 DESKRIPSI HASIL SURVEI**

Pengumpulan data dari penelitian ini dilaksanakan dengan menyebarkan kuesioner secara online kepada responden melalui google form pada tanggal 7 januari 2022 dengan mencapai 100 responden.

### **5.3 PROFIL RESPONDEN**

Pengumpulan data dilakukan dengan menggunakan kuesioner online dari Google Form yang telah disebarkan kepada pelajar, mahasiswa, Pns, dll yang telah menggunakan aplikasi Blibli.com di kota Jambi. Sebanyak 100 responden memberikan respon kedalam kuesioner dan dinyatakan valid. Berikut tabel profil responden yang terdiri dari tiga kategori sebagai berikut:

#### **5.3.1 Jenis Kelamin**

| <b>Jenis Kelamin</b> | Jumlah Responden | <b>Persentase</b> |
|----------------------|------------------|-------------------|
| Laki – laki          | - 39 laki-laki   | 39%               |
| Perempuan            | 61 Perempuan     | 61%               |

Tabel 5.1 Frekuensi Responden Berdasarkan Jenis Kelamin

Pada tabel 5.1 Frekuensi Responden Berdasarkan Kelamin menjelaskan bahwa responden laki-laki berjumlah 39 orang dengan persentase 39%. Sedangkan responden perempuan berjumlah 61 orang dengan persentase 61%. Hal ini menunjukkan bahwa jumlah responden perempuan lebih besar dibandingkan responden laki-laki.

### **5.3.2 Usia**

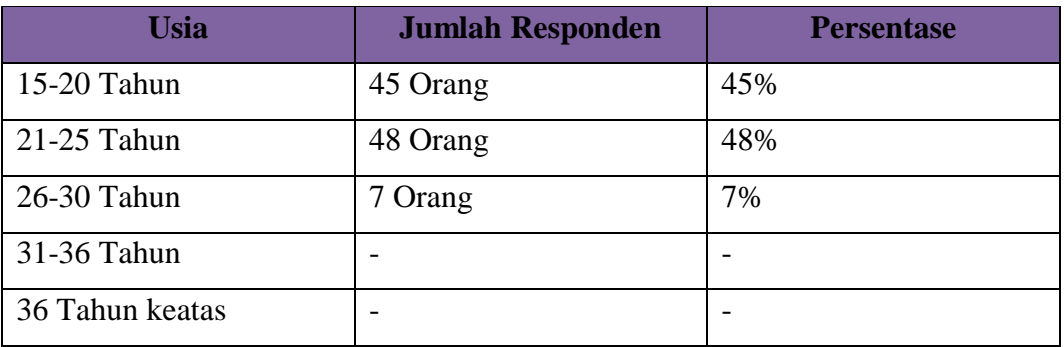

#### Tabel 5.2 Frekuensi Responden Berdasarkan Usia

Pada tabel 5.2 Frekuensi Responden Berdasarkan Usia diketahui bahwa responden dengan usia dibawah 15-20 tahun berjumlah 45 orang dengan persentase 45%, responden dengan usia 21-25 tahun berjumlah 48 orang dengan persentase 48%, responden dengan usia 26-30 tahun berjumlah 7 orang dengan persentase 7%, responden dengan usia 31-36 tidak ada responden Maka dapat disimpulkan bahwa responden dengan usia 21-25 tahun merupakan responden paling banyak dalam pengisian kuesioner.

## **5.3.3 Pekerjaan**

### Tabel 5.3 Frekuensi Responden Berdasarkan Pekerjaan

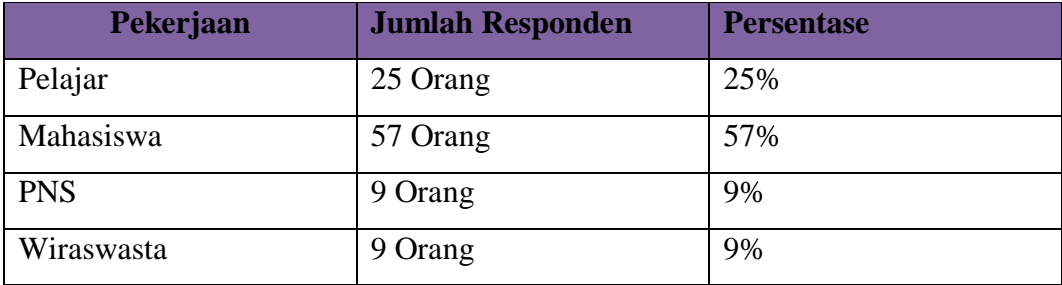

Berdasarkan tabel 5.3 Frekuensi Responden Berdasarkan Pekerjaan. Didapat bahwa responden dengan pekerjaan sebagai pelajar berjumlah 25 orang dengan persentase 25%, responden dengan pekerjaan sebagai mahasiswa berjumlah 57 orang dengan persentase 57%, responden dengan pekerjaan PNS berjumlah 9 orang dengan persentase 9%, responden dengan pekerjaan Wiraswasta berjumlah 9 orang dengan persentase 9%. Maka dapat disimpulkan bahwa dari 100 orang responden pekerjaan sebagai mahasiswa lebih banyak dibandingkan pekerjaan lainnya.

#### **5.4 UJI VALIDITAS**

Uji validitas adalah menunjukkan derajat ketetapan antara data yang sesungguhnya terjadi pada objek dengan data yang dapat dikumpulkan oleh peneliti [23]. Pengertian validitas tersebut menunjukan ketepatan dan kesesuaian alat ukur yang digunakan untuk mengukur variabel. Alat ukur dapat dikatakan valid jika benar-benar sesuai dan menjawab secara cermat tentang variabel yang akan diukur. Validitas juga menunjukkan sejauh mana ketepatan pernyataan dengan apa yang dinyatakan sesuai dengan koefisien validitas

Uji Validitas dilakukan untuk menguji masing-masing variabel dengan menggunakan SPSS 25. Jika hasil perhitungan dari masing-masing variabel menghasilkan nilai r hasil lebih besar daripada r tabel maka dapat dikatakan data yang didapat valid, sedangkan bila hasil r lebih kecil daripada r tabel maka data yang didapat tidak valid. Nilai r tabel dapat dilihat dengan jumlah responden penelitian ini adalah 100 responden dengan tingkat signifikansi 0,01. Pada nilai r tabel pada tabel r statistik didapatkan sekitar 0,2565 Nilai r didapat dari rumus

 $DF = 100 - 2 = 98$ . Dengan begitu nilai r hitung pada setiap variabel harus lebih besar dari r tabel (0,2565) agar dinyatakan valid. Untuk hasil lebih lengkap dapat dilihat sebagai berikut:

**Correlations**

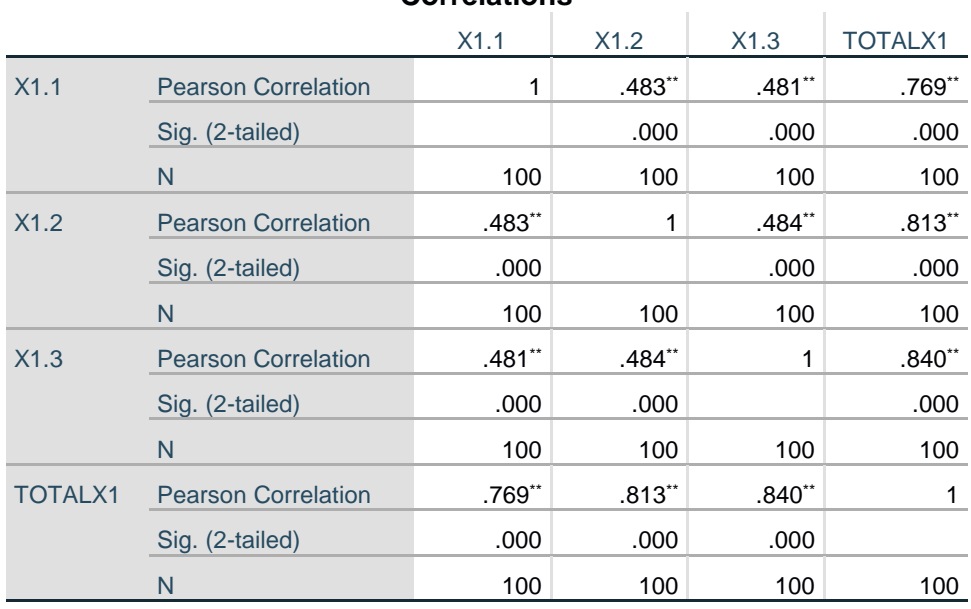

\*\*. Correlation is significant at the 0.01 level (2-tailed).

# **Gambar 5.2 Uji Validitas Variabel X1**

Pada gambar 5.2 dapat dilihat uji validitas pada variabel X1 didapatkan r

hitung X1.1 adalah 0,769, r hitung X1.2 adalah 0,813, r hitung X1.3 adalah 0,840.

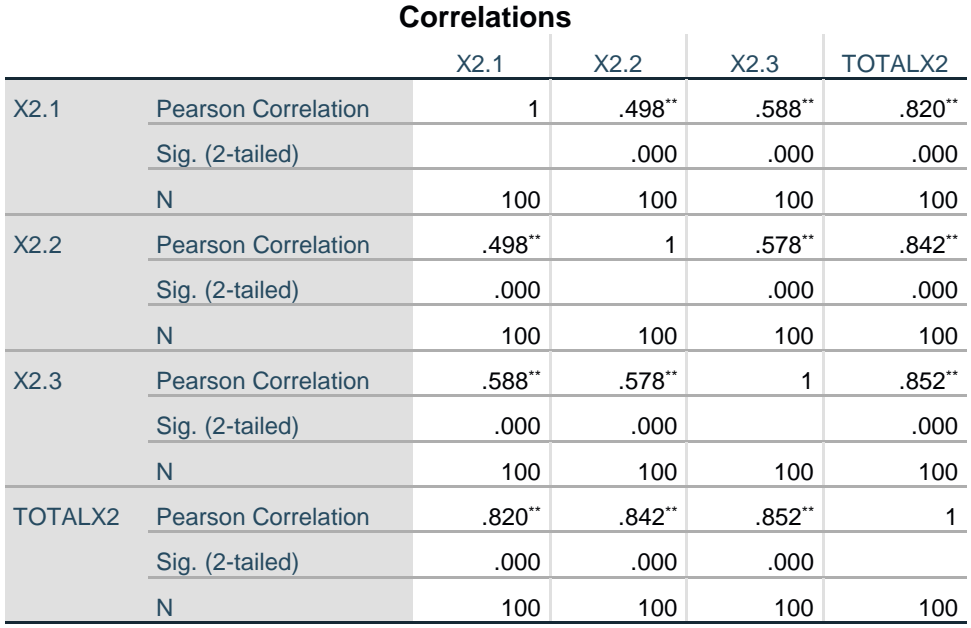

\*\*. Correlation is significant at the 0.01 level (2-tailed).

# **Gambar 5.3 Uji Validitas Variabel X2**

Pada gambar 5.3 dapat dilihat uji validitas pada variabel X2 didapatkan r

hitung X2.1 adalah 0,820, r hitung X2.2 adalah 0,842, r hitung X2.3 adalah 0,852.

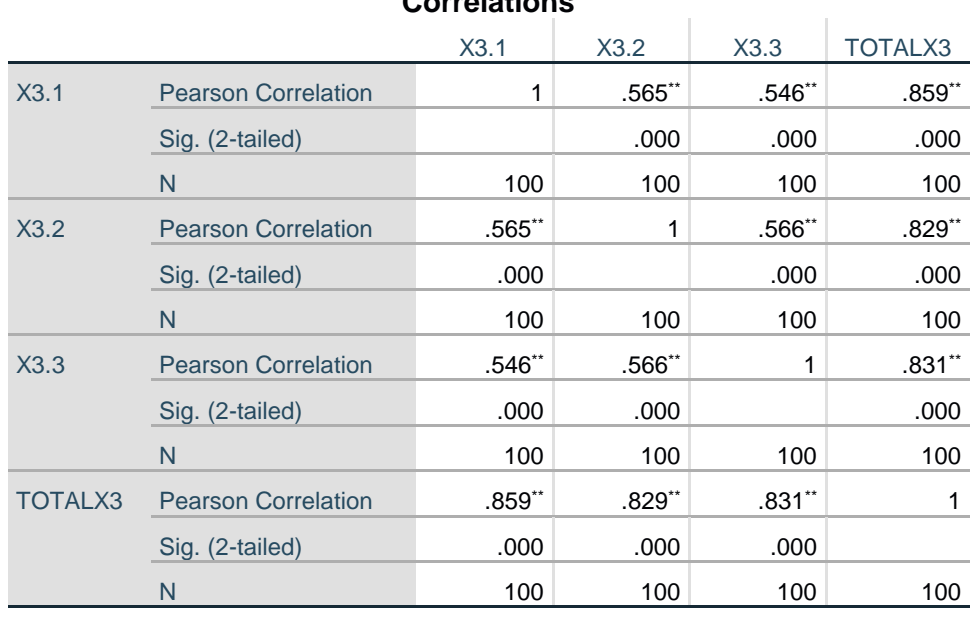

**Correlations**

\*\*. Correlation is significant at the 0.01 level (2-tailed).

**Gambar 5.4 Uji Validitas Variabel X3**

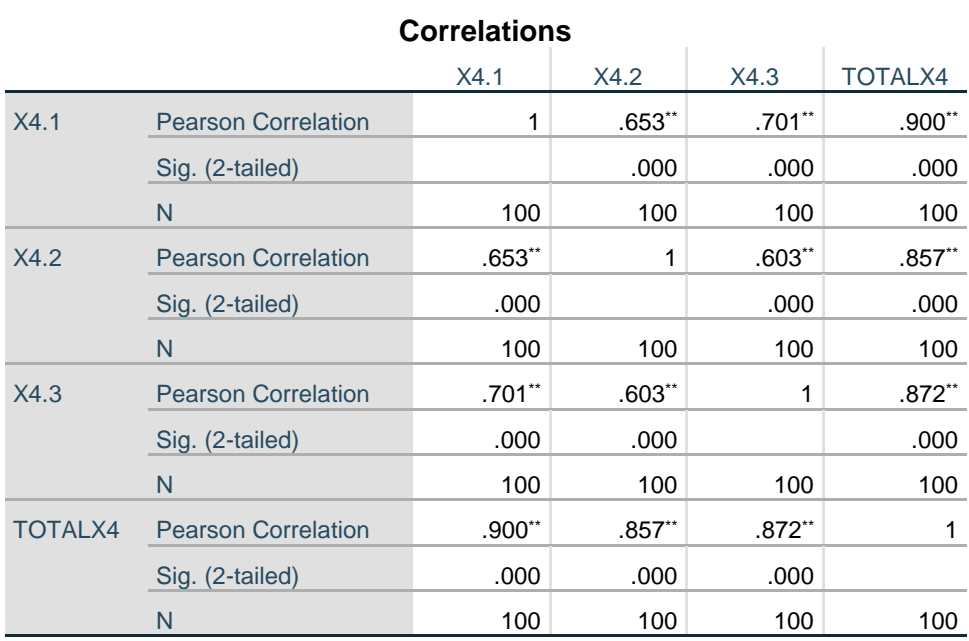

Pada gambar 5.4 dapat dilihat uji validitas pada variabel X3 didapatkan r hitung X3.1 adalah 0,859, r hitung X3.2 adalah 0,829, r hitung X3.3 adalah 0,831.

\*\*. Correlation is significant at the 0.01 level (2-tailed).

## **Gambar 5.5 Uji Validitas Variabel X4**

Pada gambar 5.5 dapat dilihat uji validitas pada variabel X4 didapatkan r

hitung X4.1 adalah 0,900, r hitung X4.2 adalah 0,857, r hitung X4.3 adalah 0,872.

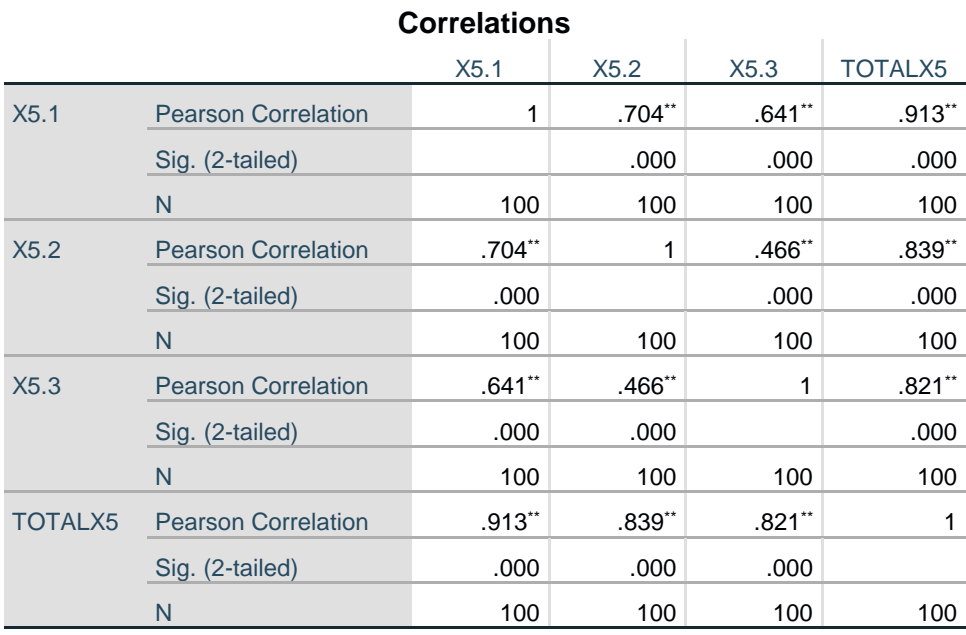

\*\*. Correlation is significant at the 0.01 level (2-tailed).

## **Gambar 5.6 Uji Validitas Variabel X5**

Pada gambar 5.6 dapat dilihat uji validitas pada variabel X5 didapatkan r hitung X5.1 adalah 0,913, r hitung X5.2 adalah 0,839, r hitung X5.3 adalah 0,821.

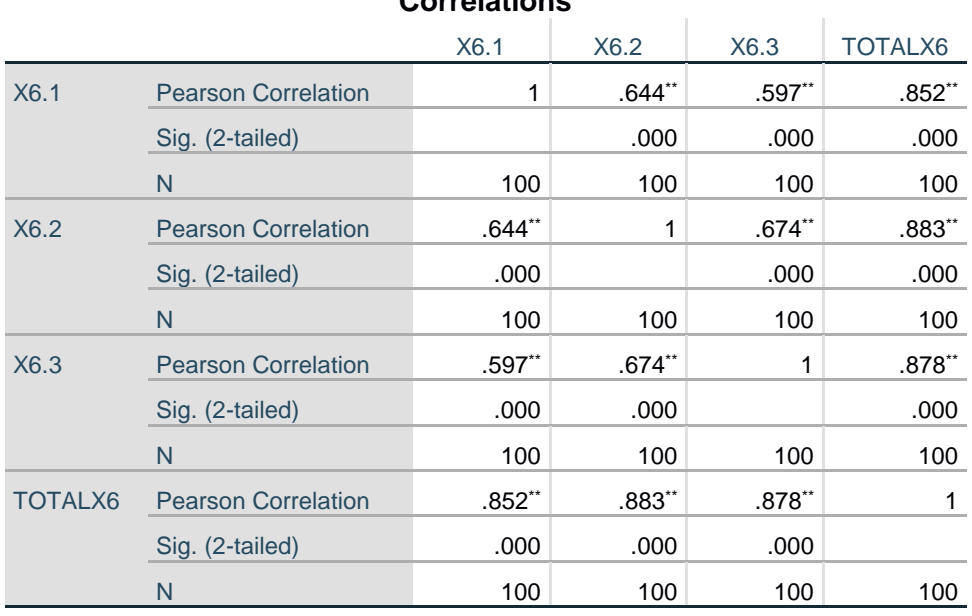

**Correlations**

\*\*. Correlation is significant at the 0.01 level (2-tailed).

**Gambar 5.7 Uji Validitas Variabel X6**

Pada gambar 5.7 dapat dilihat uji validitas pada variabel X6 didapatkan r hitung X6.1 adalah 0,852, r hitung X6.2 adalah 0,883, r hitung X6.3 adalah 0,878.

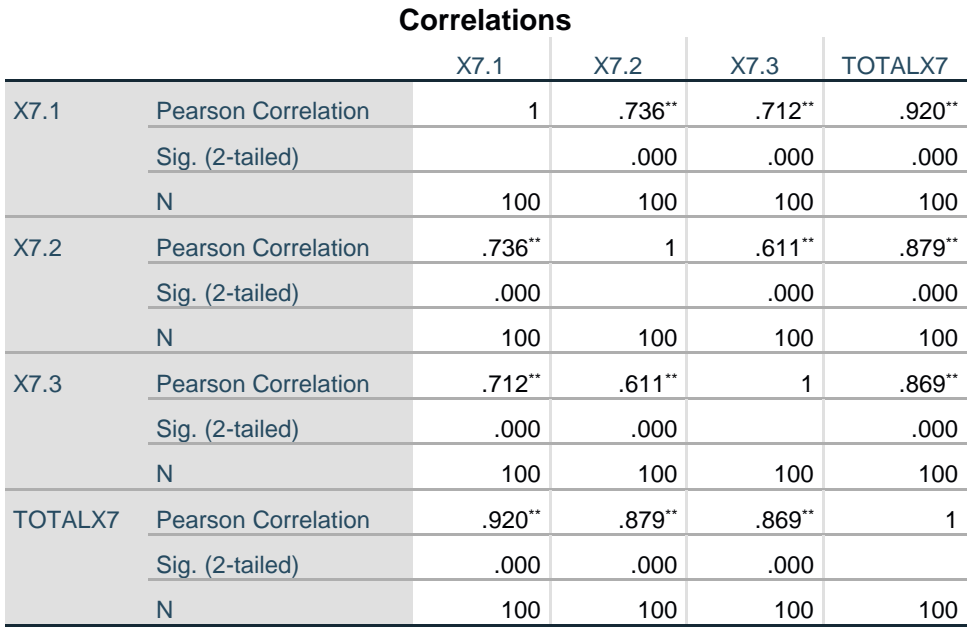

\*\*. Correlation is significant at the 0.01 level (2-tailed).

# **Gambar 5.8 Uji Validitas Variabel X7**

Pada gambar 5.8 dapat dilihat uji validitas pada variabel X7 didapatkan r

hitung X7.1 adalah 0,920, r hitung X7.2 adalah 0,879,r hitung X7.3 adalah 0,869.

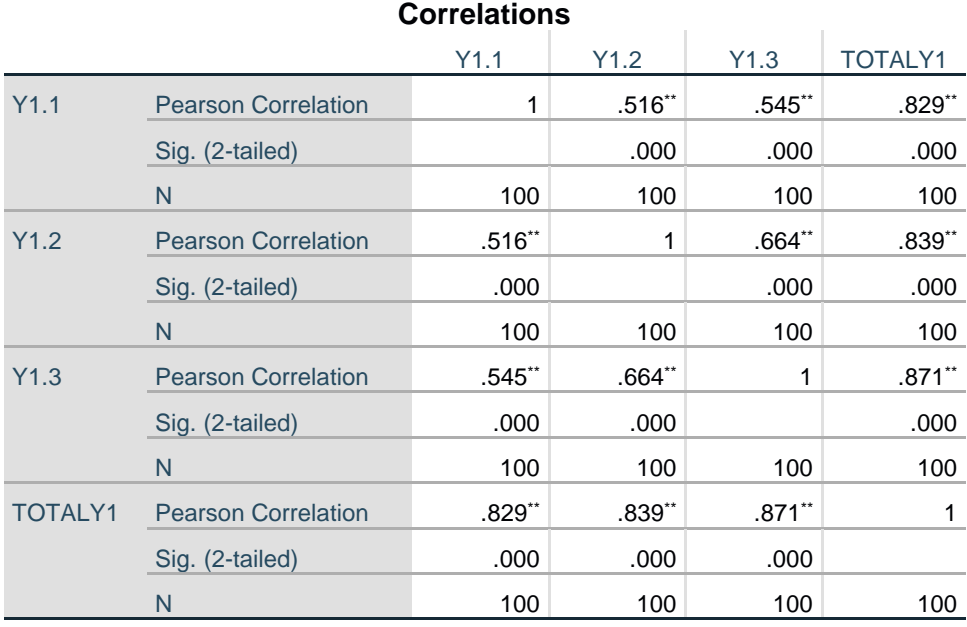

\*\*. Correlation is significant at the 0.01 level (2-tailed).

# **Gambar 5.9 Uji Validitas Variabel Y1**

Pada gambar 5.9 dapat dilihat uji validitas pada variabel X7 didapatkan r hitung Y1.1 adalah 0,829, r hitung Y1.2 adalah 0,839,r hitung Y1.3 adalah 0,871, Sehingga di dapat kan hasil uji validitas bahwa semua data dapat dinyatakan Valid karena semua data pada setiap variabel lebih besar dari 0,2565 dapat dilihat pada tabel 5.4 berikut:

Tabel 5.4 Hasil Uji Validitas

| N <sub>o</sub> | Variable | r Hitung | r Tabel | Keterangan |
|----------------|----------|----------|---------|------------|
| 1              | X1.1     | 0,769    | 0,2565  | Valid      |
| $\overline{2}$ | X1.2     | 0,813    | 0,2565  | Valid      |
| 3              | X1.3     | 0,840    | 0,2565  | Valid      |
| $\overline{4}$ | X2.1     | 0,820    | 0,2565  | Valid      |

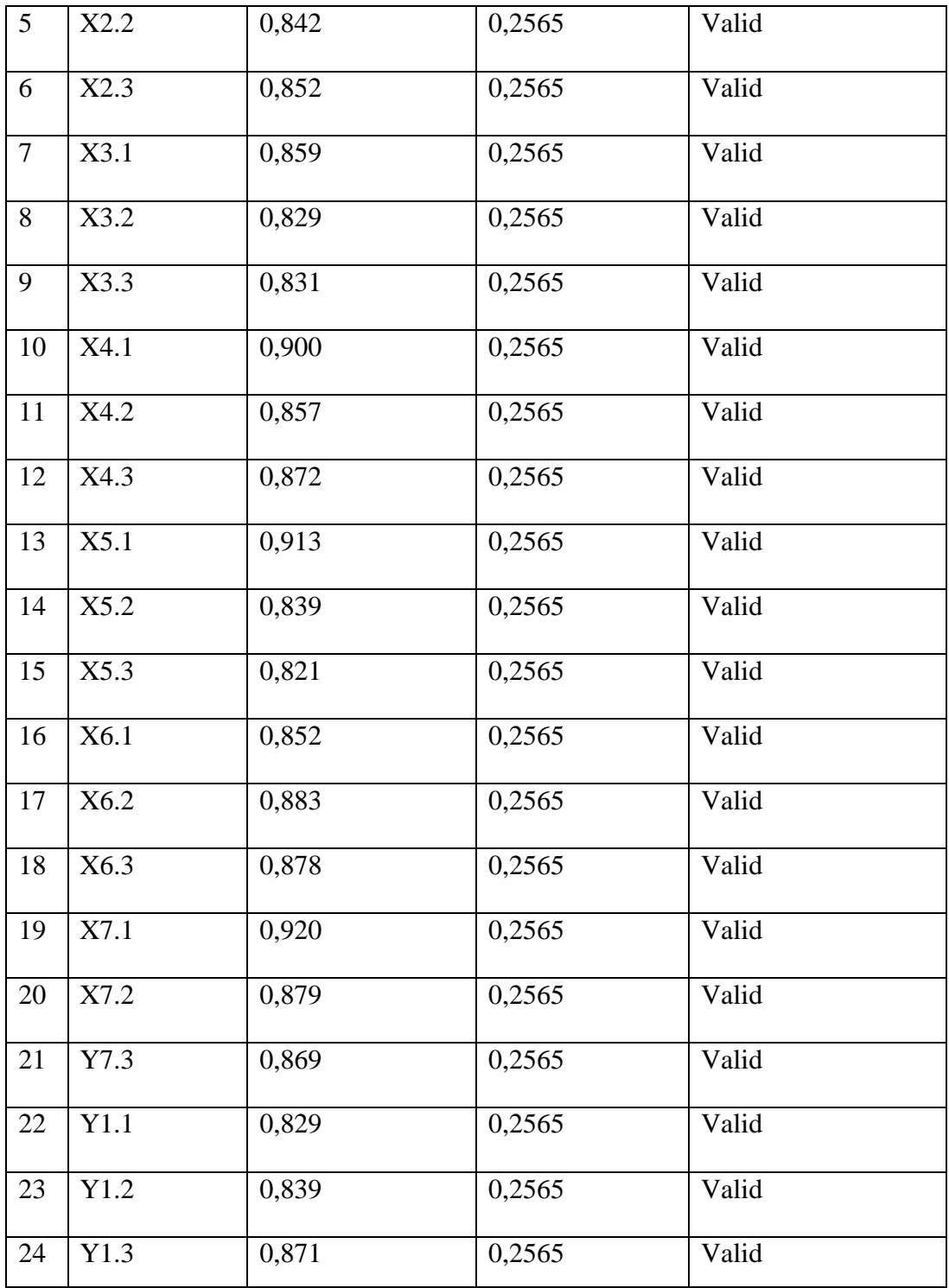

#### **5.5 UJI RELIABILITAS**

Uji reliabilitas adalah Pengujian kehandalan atau kepercayaan alat pengungkapan dari data. Dengan diperoleh nilai r dari uji validitas yang menunjukkan hasil indeks korelasi yang menyatakan ada atau tidaknya hubungan antara dua belahan instrument [23].

Uji reliabilitas berguna untuk menetapkan apakah instrumen yang dalam hal ini kuesioner dapat digunakan lebih dari satu kali, paling tidak oleh responden yang sama akan menghasilkan data yang konsisten. Uji reabilitas dapat dilihat dari nilai Cronbach Alpha yang dilakukan secara bersama-sama terhadap seluruh butir pertanyaan. Dijelaskan bahwa dasar pengambilan keputusan dalam uji reliabilitas adalah sebagai berikut:

- 1. Jika nilai Cronbach's Alpha > r tabel maka kuesioner dinyatakan reliabel.
- 2. Jika nilai Cronbach's Alpha < r tabel maka kuesioner dinyatakan tidak reliabel.

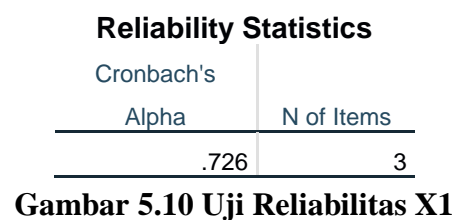

Pada uji reliabilitas variabel X1 di dapatkan Cronbach's Alpha sebesar 0,726

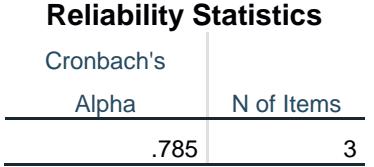

# **Gambar 5.11 Uji Reliabilitas X2**

Pada uji reliabilitas variabel X2 di dapatkan Cronbach's Alpha sebesar

0,785

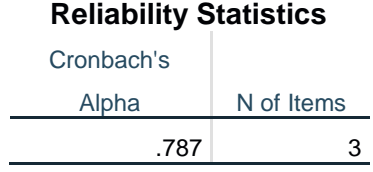

# **Gambar 5.12 Uji Reliabilitas X3**

Pada uji reliabilitas variabel X3 di dapatkan Cronbach's Alpha sebesar

0,787

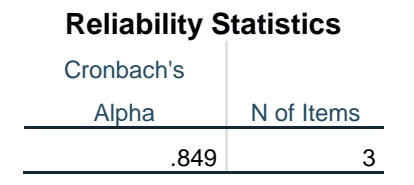

## **Gambar 5.13 Uji Reliabilitas X4**

Pada uji reliabilitas variabel X4 di dapatkan Cronbach's Alpha sebesar

0,849

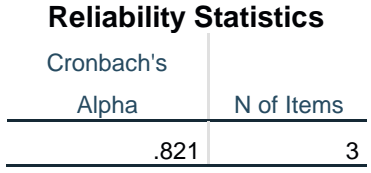

# **Gambar 5.14 Uji Reliabilitas X5**

Pada uji reliabilitas variabel X5 di dapatkan Cronbach's Alpha sebesar

0,821

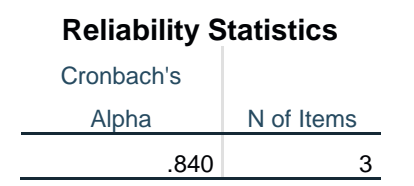

# **Gambar 5.15 Uji Reliabilitas X6**

Pada uji reliabilitas variabel X6 di dapatkan Cronbach's Alpha sebesar

0,840

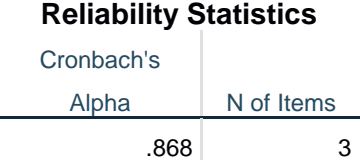

# **Gambar 5.16 Uji Reliabilitas X7**

Pada uji reliabilitas variabel X7 di dapatkan Cronbach's Alpha sebesar

0,868

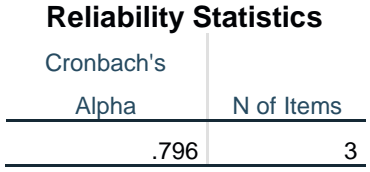

## **Gambar 5.17 Uji Reliabilitas Y1**

Pada uji reliabilitas variabel X7 di dapatkan Cronbach's Alpha sebesar 0,796,

Maka didapatkan hasil uji reliabilitas seluruh data yang akan di bandingkan dengan nilai r tabel 0,2565. Jika nilai Cronbach's Alpha lebih besar dari 0,2565 maka data dapat dikatakan Reliabel. Hasil Uji Reabilitas dapat dilihat pada Tabel 5.5 berikut:

| N <sub>o</sub> | Variable       | Nilai Cronbach's Alpha | Keterangan |
|----------------|----------------|------------------------|------------|
| $\mathbf{1}$   | X1             | 0,726 > 0,2565         | Reliabel   |
| $\overline{2}$ | X2             | 0,785 > 0,2565         | Reliabel   |
| 3              | X3             | 0,787>0.2565           | Reliabel   |
| $\overline{4}$ | X <sub>4</sub> | 0,849 > 0,2565         | Reliabel   |
| 5              | X <sub>5</sub> | 0,821 > 0,2565         | Reliabel   |
| 6              | X6             | 0,840 > 0,2565         | Reliabel   |
| 7              | X7             | 0,868 > 0,2565         | Reliabel   |
| 8              | Y1             | 0,796 > 0,2565         | Reliabel   |

Tabel 5.5 Hasil Uji Reliabilitas

## **5.6 UJI NORMALITAS**

Uji normalitas bertujuan untuk menguji apakah dalam model regresi, variabel terikat, variabel bebas atau keduanya mempunyai distribusi normal atau berdistribusi tidak normal. Model regresi yan baik adalah memiliki distribusi data normal atau penyebaran data statistik pada sumbu diagonal dari grafik distribusi normal [24].

Uji normalitas adalah sebuah uji yang dilakukan dengan tujuan untuk menilai sebaran data pada sebuah kelompok data atau variable, apakah data tersebut berdistribusi normal ataukah tidak.

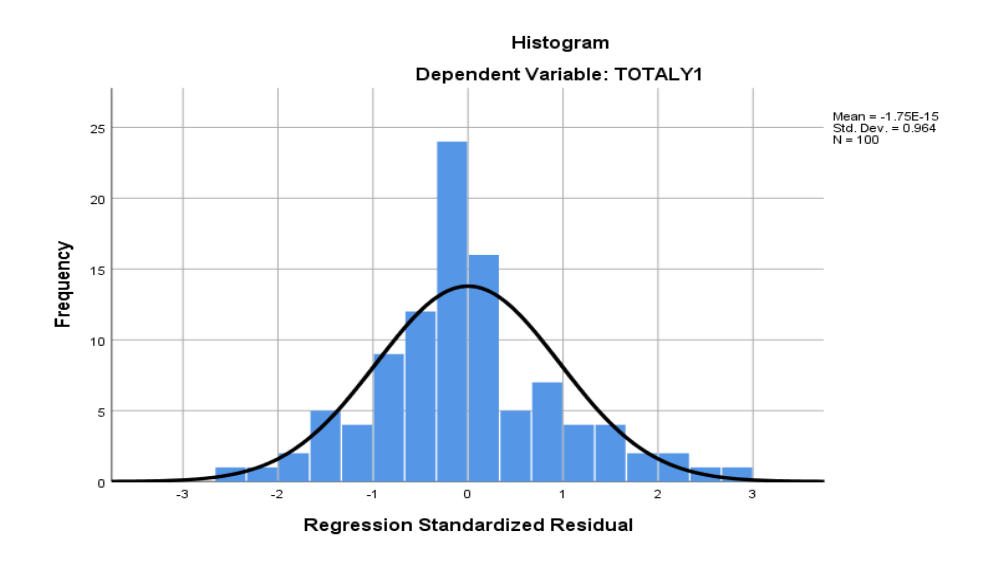

**Gambar 5.18 Histogram**

Dari gambar diatas terlihat bahwa grafik kepuasan pengguna mengikuti bentuk distribusi normal denganbentuk istogram yang hamper sama denganbentuk distribusi normal ( berbentuk lonceng). Ini berarti memenuhi asumsi normalitas.

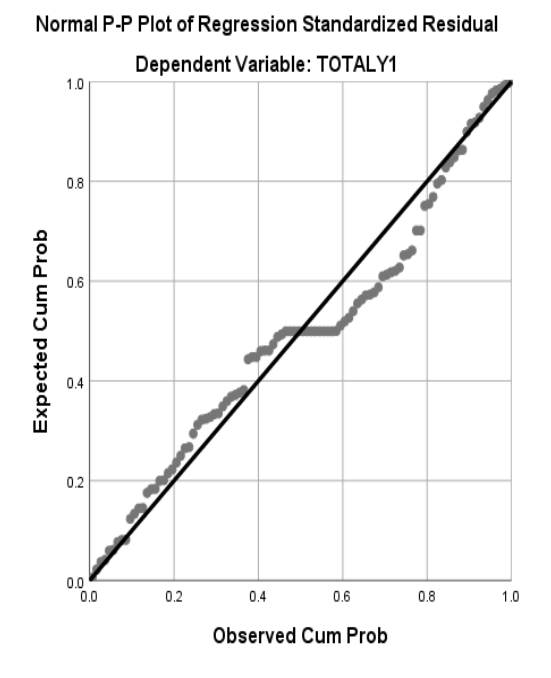

**Gambar 5.19 Normal P-P plot Normalitas**

Pada grafik Plots, kesamaan antara nilai probabilitas harapan dan pengamatan di tunjukan dengan garis diagonal yang merupakan perpotongan antara garis probabilitas harapan dan pengamatan. Dari grafik terlihat bahwa nili P-P Plot terletak disekitar garis diagonal sehingga bisa diartikan bahwa data berdistribusi normal.

## **5.7 UJI MULTIKOLINERITAS**

Uji Multikolinearitas dilakukan untuk memastikan tidak adanya korelasi antar variabel independen dalam model regresi [24]. Pengujian ada tidaknya multikolinearitas dilihat dari nilai korelasi dua variable independen tersebut mendekati satu atau nilai korelasi parsial atau mendekati nol.

Uji ini digunakan untuk mengetahui apakah terjadi interkorelasi (hubungan yang kuat) antar variabel independent. Model regresi yang baik ditandai dengan tidak terjadi interkorelasi antar variabel independent (tidak terjadi gejala multikolinearitas). Salah satu cara yang paling akurat untuk mengetahui dengan metode Tolerance dan VIF (Variance Inflation Factor). Dasar pengambilan keputusan yaitu sebagai berikut:

- 1. Jika nilai Tolerance lebih besar dari > 0,10 maka artinya Tidak Terjadi Multikolinearitas.
- 2. Jika nilai VIF lebih kecil dari < 10,00 maka artinya Tidak terjadi Multikolinearitas.

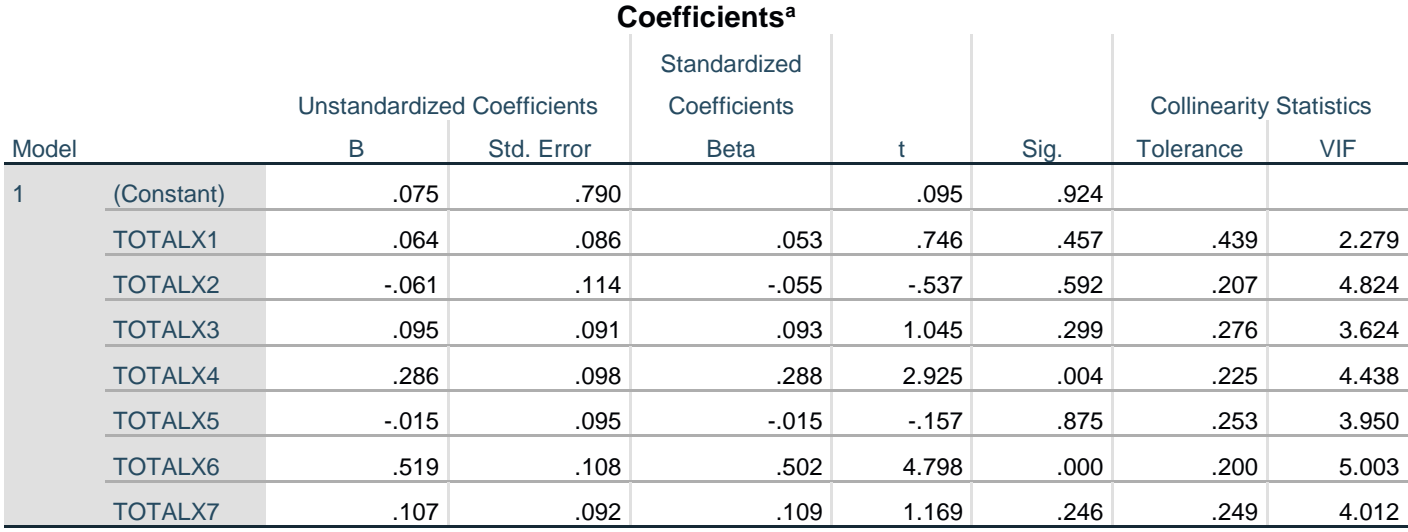

a. Dependent Variable: TOTALY1

### **Gambar 5.20 Multikolineritas**

# **5.8 UJI T**

Digunakan untuk menguji hipotesis parsial. Uji T bertujuan untuk mengetahui ada atau tidaknya pengaruh parsial (sendiri) yang diberikan variabel bebas (X) terhadap variabel terikat (Y). Dasar pengambilan keputusan yaitu sebagai berikut:

- 1. Jika nilai sig < 0,05 maka terdapat pengaruh variabel X terhadap variabel Y
- 2. Jika nilai sig > 0,05 maka tidak terdapat pengaruh variabel X terhadap variabel Y.

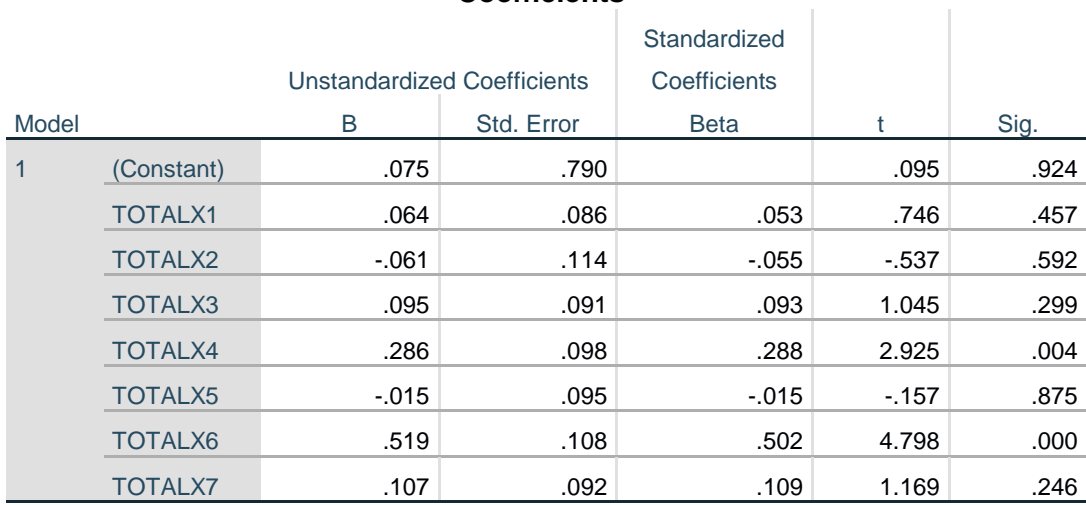

## **Coefficients<sup>a</sup>**

a. Dependent Variable: TOTALY1

## **Gambar 5.21 Uji T**

## **5.9 UJI F**

Uji F bertujuan untuk mengetahui ada atau tidaknya pengaruh simultan (bersama-sama) yangdiberikan variabel bebas (X) terhadap variabel terikat (Y). Dasar pengambilan keputusan yaitu sebagai berikut:

- 1. Jika nilai sig < 0,05 maka terdapat pengaruh variabel X secara simultan terhadap variabel Y
- 2. Jika nilai sig > 0,05 maka tidak terdapat pengaruh variabel X secara simultan terhadap variabel Y

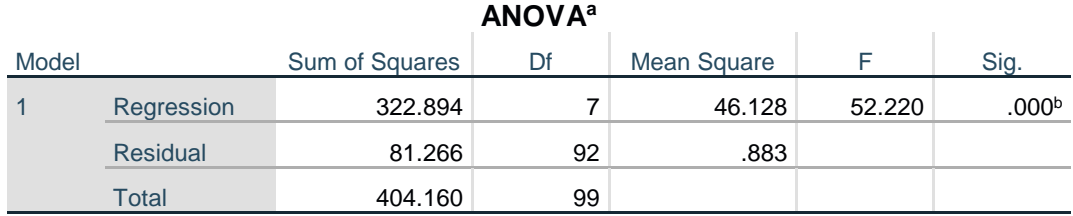

a. Dependent Variable: TOTALY1

b. Predictors: (Constant), TOTALX7, TOTALX1, TOTALX2, TOTALX3, TOTALX5, TOTALX4, TOTALX6

### **Gambar 5.22 Uji F**

## **5.10 PENGUJIAN HIPOTESIS**

Uji Hipotesis H1

Diketahui nilai signifikan untuk pengaruh *efficiency* (X1) terhadap kepuasan pengguna (Y) adalah sebesar 0,457 > 0,05 sehingga dapat disimpulkan bahwa Ho1 diterima dan Ha1 ditolak yang berarti tidak terdapat pengaruh efficiency (X1) terhadap kepuasan pengguna (Y).

Uji Hipotesis 2

Diketahui nilai signifikan untuk pengaruh *fullfilment* (X2) terhadap kepuasan pengguna (Y) adalah sebesar 0,592 > 0,05 sehingga dapat disimpulkan bahwa Ho1 diterima dan Ha1 ditolak yang berarti tidak terdapat pengaruh fullfilment (X2) terhadap kepuasan pengguna (Y).

Uji Hipotesis 3

Diketahui nilai signifikan untuk pengaruh *avaibility* (X3) terhadap kepuasan pengguna (Y) adalah sebesar 0,457 > 0,05 sehingga dapat disimpulkan bahwa Ho1 diterima dan Ha1 ditolak yang berarti tidak terdapat pengaruh avaibility (X3) terhadap kepuasan pengguna (Y).

Uji Hipotesis 4

Diketahui nilai signifikan untuk pengaruh privacy (X4) terhadap kepuasan pengguna (Y) adalah sebesar 0,004 < 0,05 sehingga dapat disimpulkan bahwa Ho1 diterima dan Ha1 ditolak yang berarti terdapat pengaruh Responsiveness (X4) terhadap kepuasan pengguna (Y).

Uji Hipotesis 5

Diketahui nilai signifikan untuk pengaruh *responsiveness* (X5) terhadap kepuasan pengguna (Y) adalah sebesar 0,875 > 0,05 sehingga dapat disimpulkan bahwa Ho1 diterima dan Ha1 ditolak yang berarti tidak terdapat pengaruh responsiveness (X5) terhadap kepuasan pengguna (Y).

## Uji Hipotesis 6

Diketahui nilai signifikan untuk pengaruh Compensation (X6) terhadap kepuasan pengguna (Y) adalah sebesar 0,000 < 0,05 sehingga dapat disimpulkan bahwa Ho1 diterima dan Ha1 ditolak yang berarti terdapat pengaruh Compensation (X6) terhadap kepuasan pengguna (Y).

Uji Hipotesis 7

Diketahui nilai signifikan untuk pengaruh *contact* (X7) terhadap kepuasan pengguna (Y) adalah sebesar 0,246 > 0,05 sehingga dapat disimpulkan bahwa

Ho1 diterima dan Ha1 ditolak yang berarti tidak terdapat pengaruh contact (X7) terhadap kepuasan pengguna (Y).

Uji hipotesis 8

Pengujian H8 dilakukan dengan menggunakan nilai signifikan menggunakan nilai uji F, diketahui bahwa signifikan pada tabel yaitu 0,000 yang artinya memiliki nilai yang lebih kecil dibandingkan dengan 0,05. Maka dapat diartikan bahwa seluruh variabel independent berpengaruh terhadap dependen secara simultan.Untuk lebih detail dapat dilihat pada gambar 5.23 dibawah:

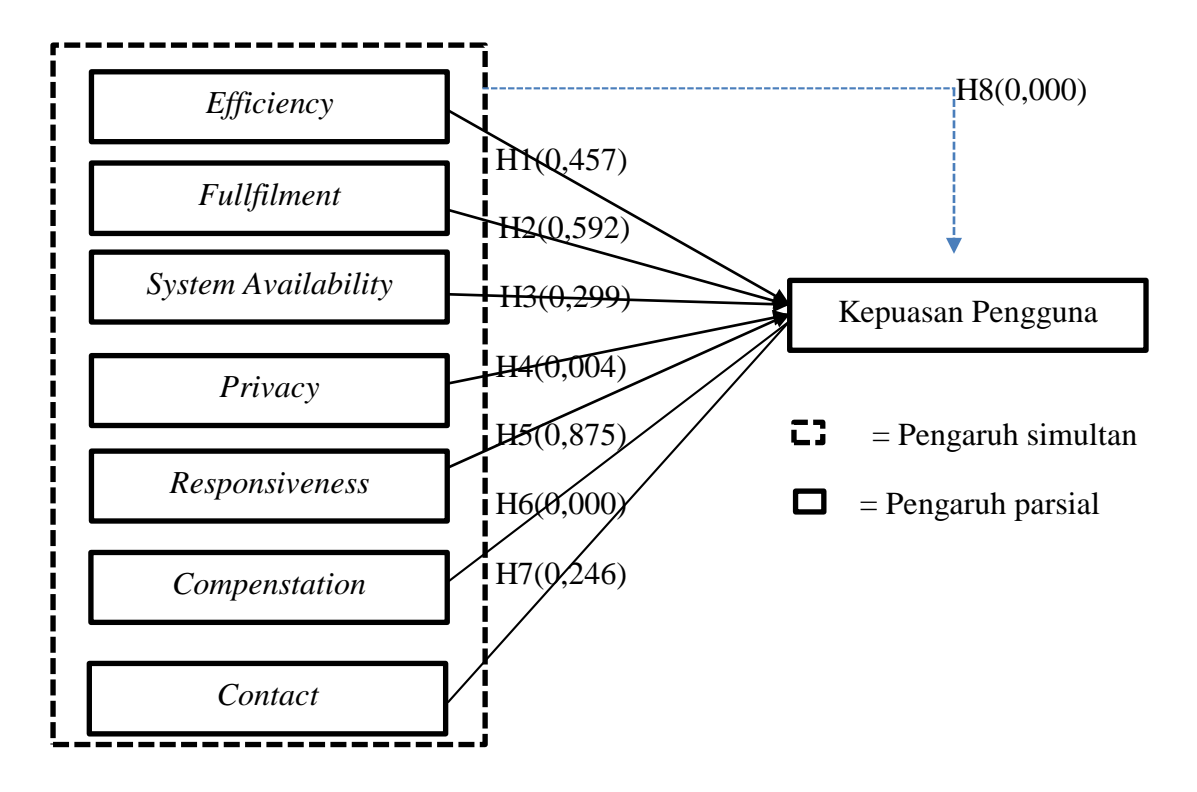

**Gambar 5.23 Hasil Uji Hipotesis**